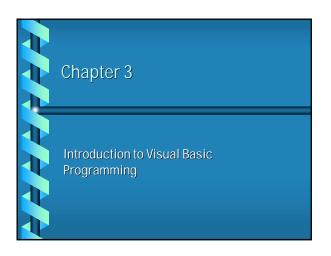

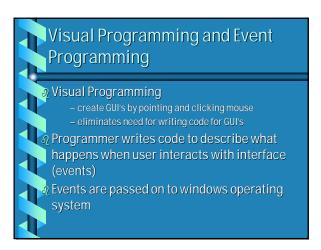

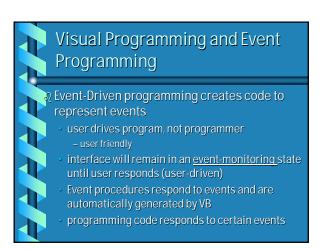

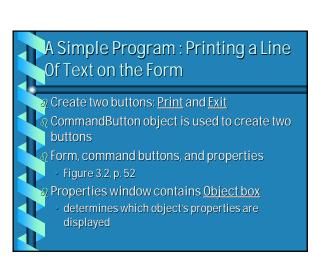

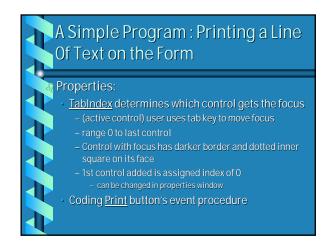

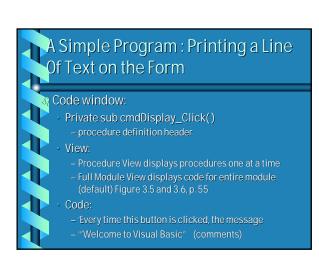

## A Simple Program: Printing a Line Of Text on the Form - Print "Welcome to Visual Basic!" (command) - End Sub - Private Sub cmdExit\_Click() - End "Terminate program - End Sub - Object box lists form and all associated objects - Procedure box lists procedures associated with object displayed in object box

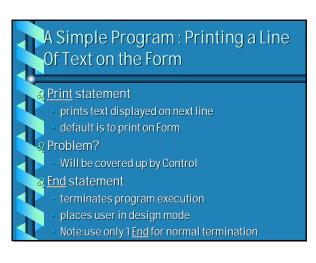

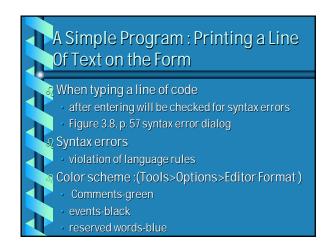

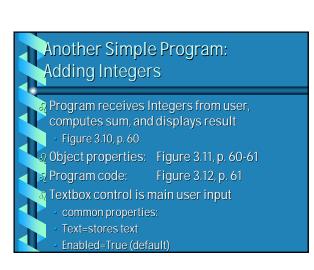

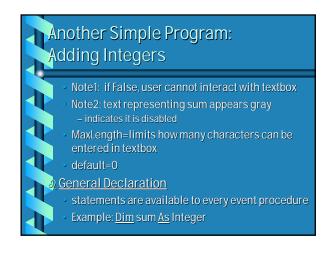

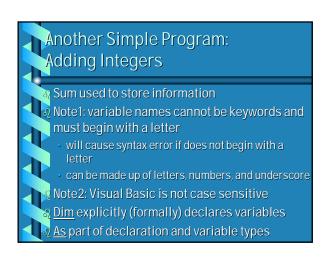

## 

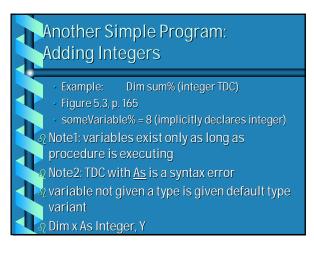

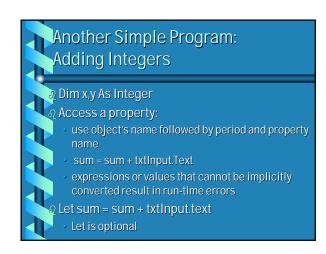

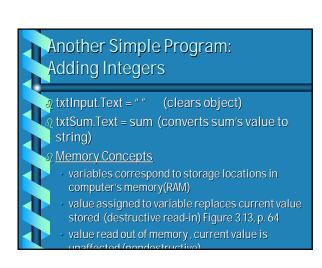

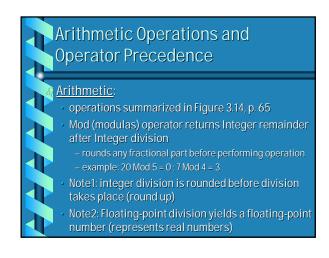

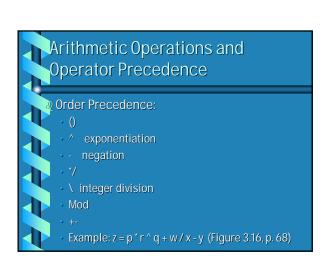

## Arithmetic Operations and Operator Precedence A Parentheses can make a complex expression clearer Decision making Comparison Operators: used in If/Then structure (True/False) Condition True- execute statement(s) Condition False- statement(s) are not executed Operators: Figure 3.17, p. 69 deg: disequal to g s s r; sis not equal tor

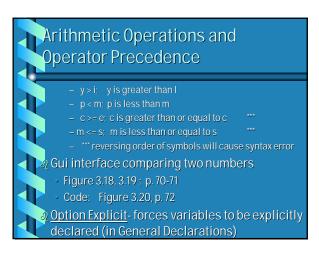

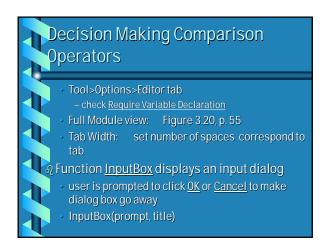

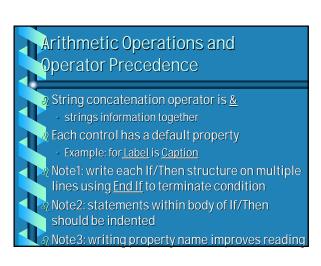

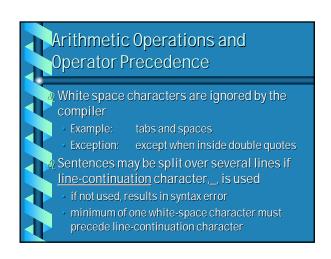

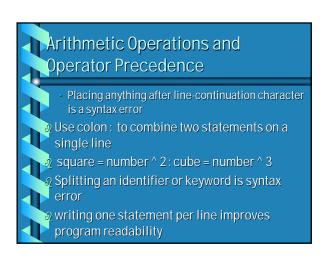